**MAC0426 - Sistemas de Bancos de Dados IBI5013 - Bancos de Dados para Bioinformática**

# Aula 26 Introdução a Dados Semiestruturados

Profa. Kelly Rosa Braghetto

17 de junho de 2016

### Dados não estruturados

- Podem ser de qualquer tipo
- Não sequem necessariamente um formato ou sequência
- Não seguem regras
- Não são previsíveis
- **Exemplos:** texto, vídeo, som, imagens ...

### Dados estruturados

- São organizados em blocos semânticos (entidades)
- Entidades similares são mantidas de forma agrupada (relações ou classes)
- Entidades de um mesmo grupo possuem as mesmas descrições (atributos)
- As descrições para todas as entidades de um grupo (esquema) possuem o mesmo formato, o mesmo tamanho, estão todas presentes, e seguem a mesma ordem

## Dados semiestruturados

- Os dados são organizados como entidades semânticas
- Entidades similares são mantidas de forma agrupada
- Entidades em um mesmo grupo podem não ter os mesmos atributos
- A ordem dos atributos não é necessariamente importante
- Nem todos os atributos são obrigatórios
- O tamanho e o tipo de um atributo pode variar dentro de um mesmo grupo

## Dados para acesso eletrônico

- Dados mantidos em um **SGBDR** são **dados estruturados** – possuem uma estrutura de representação (= esquema) rígida, previamente projetada
- Boa parte dos dados disponíveis para acesso eletrônico **não estão mantidos em BDs em SGBDRs**
- Principal exemplo: **dados da web**, que geralmente possuem uma organização bastante heterogênea
	- mistura textos sem nenhuma informação com conjuntos de registros bem formatados
	- grande volume
	- muitos relacionamentos

## Dados heterogêneos

- A heterogeneidade dificulta as operações de consulta aos dados
- Não há um esquema uniforme, a partir do qual as consultas possam ser formuladas
- Isso implica na necessidade de se realizar buscas de "alto custo"
	- buscas exaustivas nos dados
	- buscas por palavras-chaves (por meio de técnicas de recuperação de informação)
- Dados como esses da web são dados **semiestruturados**

## Modelos de dados semiestruturados

- São capazes de representar tanto dados bastante estruturados quanto dados sem estruturação alguma
- São capazes de representar dados irregulares; algumas ocorrências de dados podem possuir informações incompletas ou complementares com relação a outras
- Modelo de dados relacional há distinção clara entre o tipo dos dados (= esquema do BD) e os dados propriamente ditos (= instâncias).
- Modelo de dados semiestruturado separação não é tão clara; **os dados são autodescritivos** – a informação do esquema está misturada com valores dos dados

## Dados semiestruturados e a Web

- O modelo de dados semiestruturado é um padrão para a representação e troca de dados na web
- Ele trouxe melhorias importantes para a publicação e reúso de dados eletrônicos, por prover uma **sintaxe simples para os dados** que é, ao mesmo, **facilmente processável por máquinas** e **legível aos usuários**
- Além disso, a flexibilidade da tipagem em dados semiestruturados se tornou essencial para a integração de dados, especialmente na integração de dados heterogêneos por meio de sistemas mediadores

#### Resumo das diferenças entre dados estruturados e dados semiestruturados

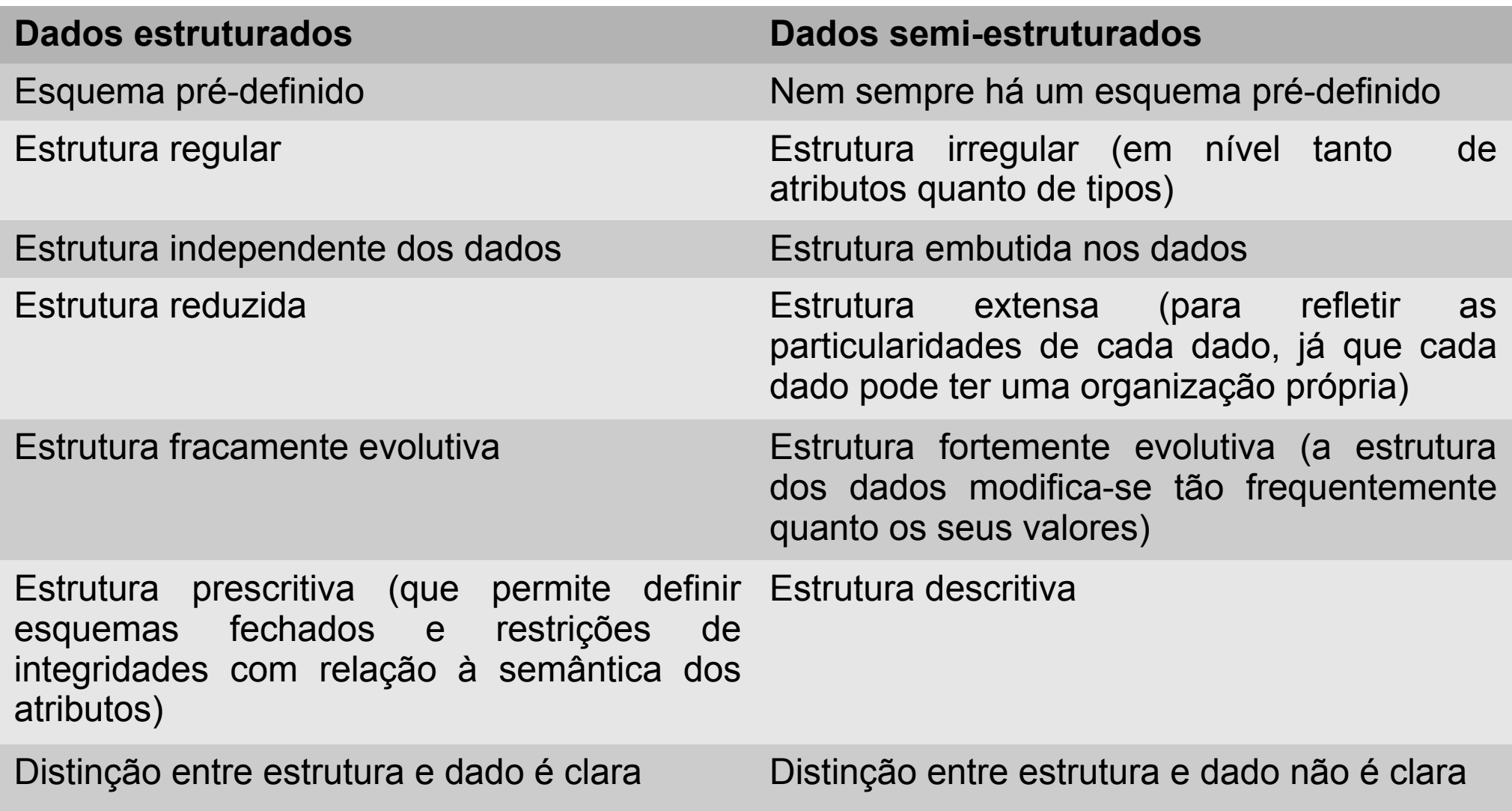

## Modelagem de dados semiestruturados

- Modelos de dados para BDs tradicionais não são os mais apropriados para a representação de dados semiestruturados – neles, as ocorrências de dados devem apresentar uma mesma estrutura
- Modelos para dados semiestruturados são mais flexíveis – suportam representações heterogêneas de dados semanticamente iguais
- Geralmente, os modelos propostos para dados semiestruturados representam os dados como algum tipo de **grafo direcionado rotulado**

## Modelo de grafo de dados semiestruturados

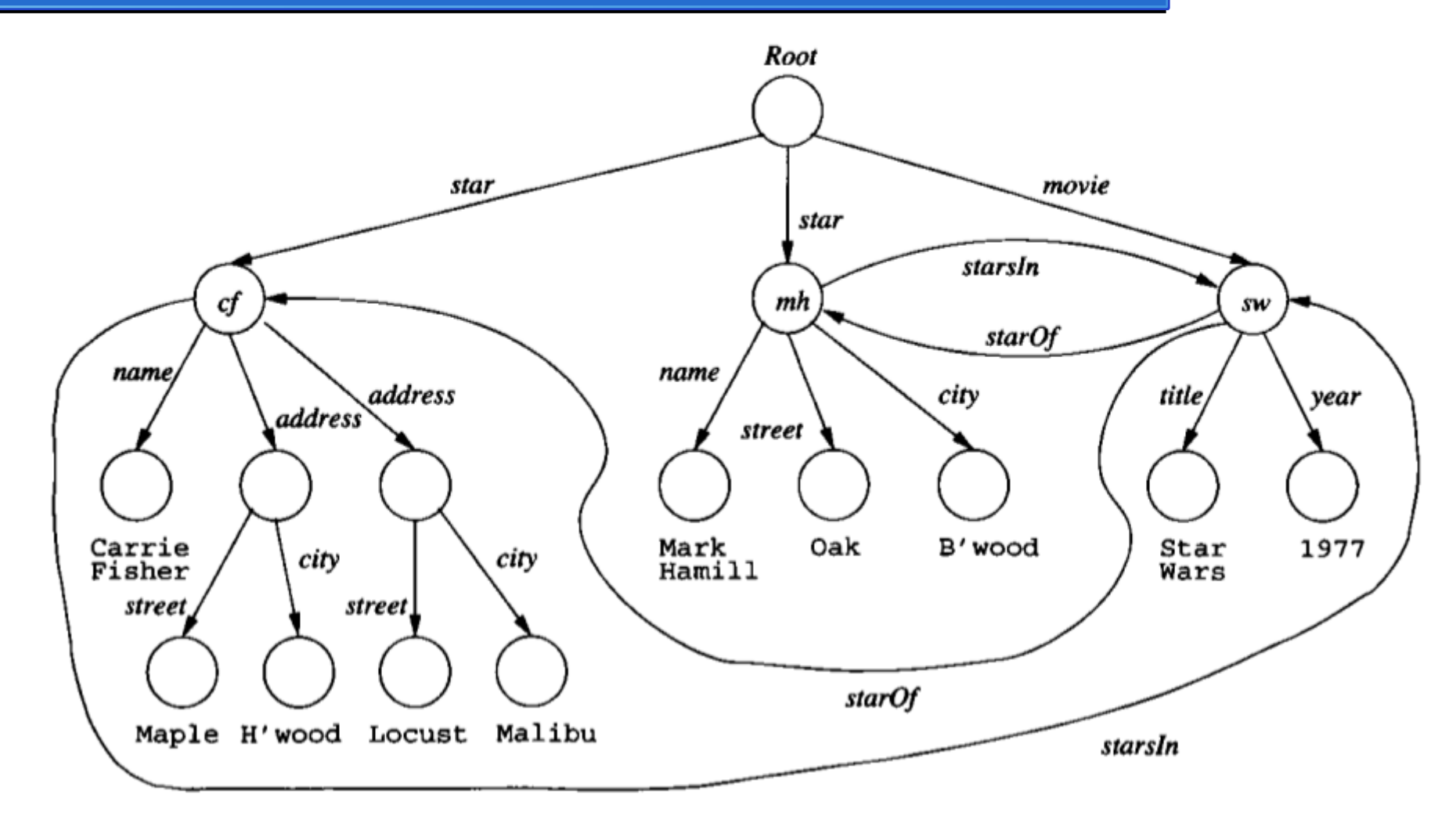

**(dados de um filme e duas de suas estrelas)**  $11$ **Exemplo de representação de dados semiestruturados por meio de grafo Extraído de [3].**

## Modelo de grafo de dados semiestruturados

- **Nós do grafo** 
	- **Internos:** objetos compostos
	- **Folhas:** têm algum valor atômico associado (como números ou strings)
- **Arcos** relacionamentos objeto→subobjeto ou objeto→valor
- **Rótulo** em um arco indica como o objeto de origem do arco se relaciona com o objeto destino
- Não há restrições com relação ao número de arcos que partem de um objeto origem – cada ocorrência de dado pode ter uma estrutura diferente
- partida para a investigação da sua estrutura  $_{12}$ ● Todo BD semiestruturado tem um **objeto raiz**, que é ponto de

## Modelo de grafo de dados semiestruturados

- Os rótulos dos arcos desempenham dois papéis. Suponha que temos um arco rotulado com *L* do nó *N* para o nó *M*:
	- É possível pensar que N representa um objeto ou estrutura, e que M é um atributo do objeto ou um campo da estrutura. Assim, L representa o nome de um atributo ou campo, respectivamente.
		- Ex: *name* e *address* para *star*
	- Também é possível pensar que N e M são objetos, e que L é o nome de um relacionamento de N para M.
		- Ex: *starIn* e *startOf* entre *star* e *movie*

## **XML**

### *(Extensible Markup Language)*

[MAC426|IBI5013] Dados semiestruturados 15

- É o modelo de dados semiestruturados mais bem sucedido
- $\cdot$  É um padrão para a publicação, combinação e intercâmbio de documentos multimídia, desenvolvido pelo consórcio W3C, com base em linguagens mais antigas, como a SGML e a HTML
- Por ser uma linguagem de marcação, XML lida com instruções embutidas no corpo do documentos chamadas *tags* (marcas), que permitem a descrição de dados
- A diferença principal entre a HTML e a XML é que na HTML o conjunto de *tags* é fixo (body, table, p, etc.), enquanto que na XML pode-se usar quaisquer marcas que se queira
	- Isso dá à linguagem uma enorme flexibilidade de representação, o que permite que ela seja usada no desenvolvimento de aplicações em diversos contextos.

- Um documento XML bem formado é constituído basicamente por uma **sequência de elementos** que englobam **valores de texto** e **outros elementos**
- Elementos são identificados num documento XML por meio de *tags*
- Um elemento possui uma marca de início (*< [nome do elemento] >*) e uma marca de fim ( **</[nome do elemento]>** ).

Tudo o que aparece entre essas duas marcas é o conteúdo do elemento

● Exemplo: **<aluno> Ana Clara Machado </aluno>**

- Um **elemento complexo** é construído hierarquicamente a partir de outros elementos
- Um **elemento atômico** contém um valor de dado
- Um elemento pode possuir **atributos**, que são especificados dentro de sua marca inicial e possuem um valor informado entre aspas
- **Ex: <aluno nusp="123456">**
- Os atributos de XML geralmente são usados para descrever propriedades e características dos elementos dentro dos quais eles aparecem

- Os nomes das *tags* no XML são usados para descrever o significado dos elementos de dados
- Um **documento XML** é representado por uma estrutura em **árvore com rotulação nos nós**
- Nós elementos, atributos ou valores texto
- Arcos relações de elemento/subelemento, ou elemento/valor
- Esse modelo de representação é chamado de **modelo de árvore** ou **modelo hierárquico**
- Um BD XML é geralmente modelado como uma **floresta de árvores** (uma para cada documento)

## Documento XML e seu modelo de árvore

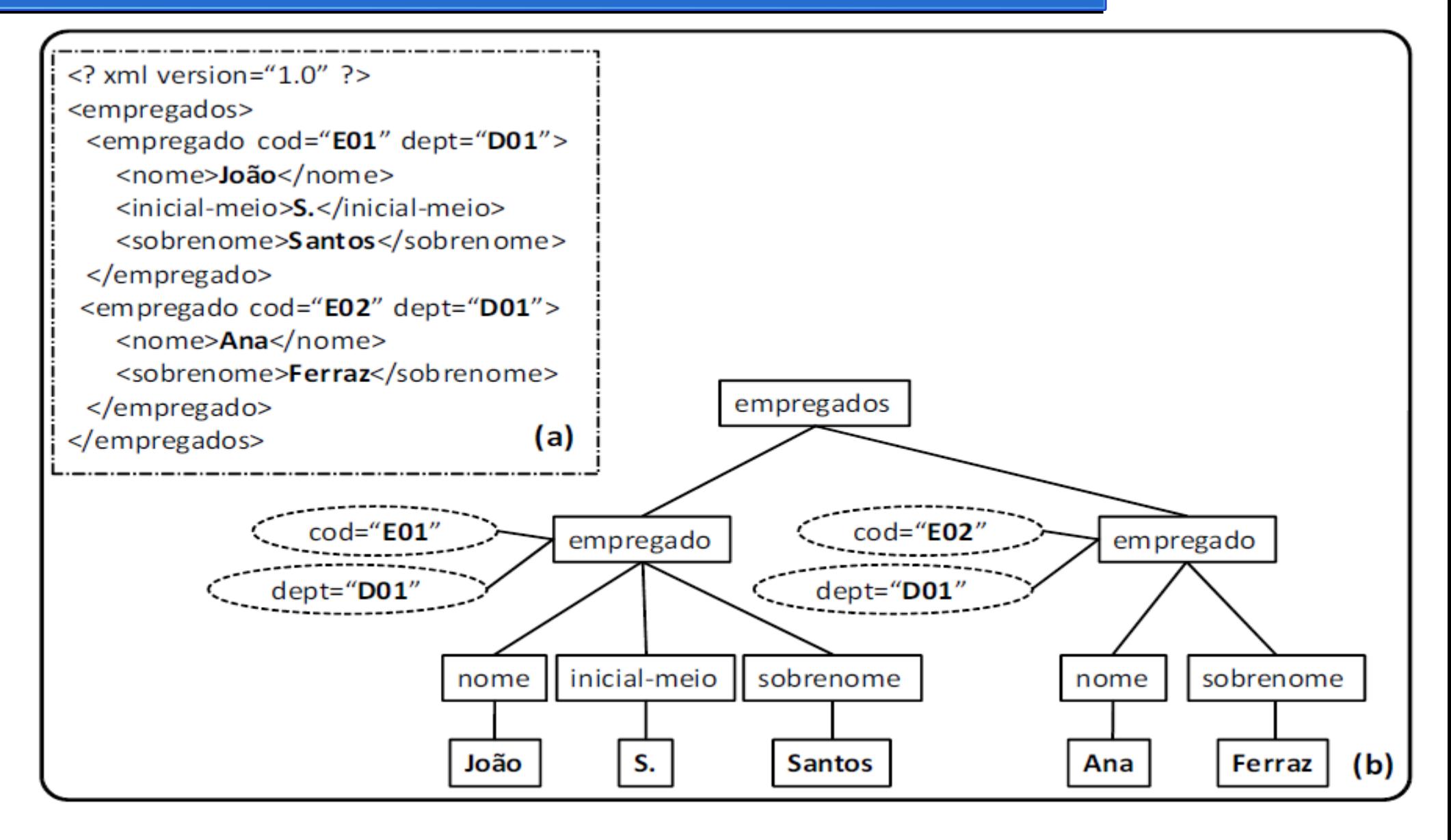

## Documentos XML bem formados

**Um documento XML bem formado (= sintaticamente correto) respeita as seguintes regras:**

- Começa como uma declaração XML para indicar a versão de XML utilizada e outros atributos pertinentes
- Segue as diretrizes sintáticas do modelo de árvore que são:
	- possuir um único elemento raiz
	- cada elemento precisa incluir um par correspondente de *tags* de início e fim entre os *tags* de início e fim do elemento paterno (para assegurar um aninhamento de elementos correto, que especifica uma estrutura de árvore bem formada)
- Não conter atributos repetidos num mesmo elemento

## Documentos XML válidos

- Um documento XML pode estar associado a um esquema
- Um documento XML é dito **válido** se ele segue as regras definidas no esquema associado a ele
- Existem duas alternativas para a representação de esquemas para documentos XML:
	- *Data Type Definition* **(DTD)**
	- *XML Schema*

# *Data Type Definition* (DTD)

- Por meio da DTD, é possível definir regras de formação de elementos
- Ela nos permite definir quais elementos podem ou devem aparecer no documento, suas cardinalidades e a ordem em que devem aparecer
- Na DTD, **não é possível** especificar os **tipos dos elementos atômicos** (como inteiros, datas, etc)
	- Geralmente, os elementos atômicos são tratados como strings (o tipo #PCDATA – *parsed character data*)

# *Data Type Definition* (DTD)

- Em DTD, as seguintes cardinalidades são possíveis:
	- "+" (para 1 ou mais elementos)
	- "\*" (para 0 ou mais elementos)
	- "?" (para 0 ou 1 elemento)
- Se um elemento não tem símbolo de cardinalidade associado, então ele é **obrigatório**
- **Deficiência:** não é possível definir de forma explícita um número mínimo e máximo de elementos

## *Data Type Definition* (DTD) – Exemplo

- Arquivo "emps.dtd"
- **<!ELEMENT empregados (empregado+)>**
- **<!ELEMENT empregado (nome, inicial-meio?, sobrenome)>**
- **<!ATTLIST empregado**

 **cod CDATA #required**

 **dept CDATA #required**

**>**

- **<!ELEMENT nome (#PCDATA)>**
- **<!ELEMENT inicial-meio (#PCDATA)>**
- **<!ELEMENT sobrenome (#PCDATA)>**

## *Data Type Definition* (DTD) – Exemplo

• Arquivo "empregados.xml", válido sob o esquema "emps.dtd"

```
<?xml version='1.0'?> 
<!DOCTYPE empregados SYSTEM 'emps.dtd'> 
<empregados> 
     <empregado cod='E01' dept='D01'> 
         <nome>João</nome> 
         <inicial-meio>S.</inicial-meio> 
         <sobrenome>Santos</sobrenome> 
     </empregado> 
     <empregado cod='E02' dept='D01'> 
         <nome>Ana</nome> 
         <sobrenome>Ferraz</sobrenome>
```

```
 </empregado>
```

```
</empregados>
```
## *Data Type Definition* (DTD) – Deficiências

- Os tipos de dados em DTD não são muito gerais
- Um documento em DTD tem uma sintaxe especial (diferente da XML) e requer processadores (*parsers*) especializados
- Todos os elementos DTD são forçados a seguir a ordenação especificada no documento (portanto, elementos não ordenados não são permitidos)

## *XML Schema*

- É a linguagem padrão para especificar a estrutura de documentos XML
- A XML Schema é baseada na própria XML, ou seja, um esquema em XML Schema é também um documento XML
- Ela é bem mais expressiva que a DTD, permitindo definir esquemas mais elaborados
- Em XML Schema, cada elemento é associado a um tipo, que pode ser **simples** ou **complexo**
- Existem **tipos simples predefinidos** (como *integer*, *boolean*, *date*, etc.), mas outros tipos podem ser definidos por meio de **restrições** sobre tipos existentes

# XML Schema – Exemplo (parte 1)

**<xs:schema xmlns:xs="http://www.w3.org/2001/XMLSchema">** 

 **<xs:element name="empregados" type="tEmpregados"/>** 

 **<xs:complexType name="tEmpregados">** 

 **<xs:sequence>** 

 **<xs:element name="empregado"** 

**type="tEmpregado"** 

 **minOccurs="1" maxOccurs="unbounded"/>** 

 **</xs:sequence>** 

 **</xs:complexType>** 

## XML Schema – Exemplo (parte 2)

**<xs:complexType name="tEmpregado">** 

 **<xs:sequence>** 

 **<xs:element name="nome" type="xs:string"/>** 

 **<xs:element name="inicial-meio" type="xs:string"** 

 **minOccurs="0"/>** 

 **<xs:element name="sobrenome" type="xs:string"/>** 

 **</xs:sequence>** 

 **<xs:attribute name="cod" type="xs:string" use="required"/> <xs:attribute name="dept" type="xs:string" use="optional"/> </xs:complexType>** 

**</xs:schema>** 

## *XML Schema*

- Na definição de um tipo complexo, os subelementos são declarados dentro do tipo complexo
- É preciso escolher um dos seguintes tipos de restrições sobre o conjunto fixo de subelementos de um tipo complexo:
	- *Sequence* estabelece que todos os elementos pertencentes ao grupo devem aparecer na ordem em que foram definidos e nenhum pode ser omitido
	- *Choice* estabelece que apenas um dos elementos pertencentes ao grupo deve aparecer em uma instância XML
	- *All* diz que os elementos podem aparecer em qualquer ordem e podem ser repetidos ou omitidos

## *XML Schema*

- A cardinalidade de um elemento pode ser definida de forma explícita, por meio dos atributos *maxOccurs* e *minOccurs*
- Quando omitida, a cardinalidade de um objeto é min=1 e max=1
- XML Schema permite também definir **unicidade**, **chaves** e **referências a chaves**

## APIs para a Manipulação de Documentos XML

- As bibliotecas que são capazes de manipular documentos XML possuem um processador (= *parser*) XML, que é responsável por disponibilizar o conteúdo do documento para a aplicação
- Esses processadores também são capazes de detectar problemas nos documentos (como má-formação ou documentos inválidos)
- Existem basicamente dois tipos de processadores XML
	- os que fornecem à aplicação a árvore do documento XML
	- os que disparam eventos para a aplicação
- Em ambos os casos, a aplicação deve se comunicar com o processador por meio de uma API

## APIs para a Manipulação de Documentos XML

- As duas principais para manipulação de XML são:
	- **DOM** (*Document Object Model*)
	- **SAX** (*Simple API for XML*)
- **DOM** disponibiliza métodos para manipular a árvore XML em memória e manipula um documento como um todo
- **SAX** funciona baseada em eventos; manipula cada parte do documento sequencialmente

#### Linguagens de consulta XML

Dentre as várias propostas de linguagens de consulta para a XML existentes, dois padrões (recomendados pelo W3C) se destacaram:

- **XPath** (*XML Path Language*) possui construções para a especificação de expressões de caminho (como as empregadas em sistemas de arquivos), de modo a possibilitar a "navegação" pelos elementos e atributos de um documento XML
- **XQuery** é uma linguagem de consulta mais geral (está para XML assim como SQL está para um BD relacional)

### XPath

- Uma expressão XPath geralmente retorna uma sequência de itens que satisfazem o padrão especificado na expressão
- Os itens podem ser valores (nós folha na árvore), elementos ou atributos
- O nomes em uma expressão XPath são nomes de elementos ou de atributos do documento XML
- As expressões podem conter também condições qualificadoras (= filtros), que restringem ainda mais os nós que satisfazem o padrão

### XPath

- Os principais operadores da XPath são "**/**" e "**//**"
- "**/**" serve para "dar um passo" na árvore XML (percorrer um relacionamento pai-filho)
- "II" serve para pular vários níveis de uma só vez (relacionamento ascendente-descendente)
- O resultado de cada expressão XPath é um conjunto de itens especificados pelo caminho
- Os itens em um documento XML são ordenados; os itens do resultado de uma expressão XPath são devolvidos de acordo com a sua ordenação no documento XML

### XML de Exemplo

- Vamos considerar o seguinte esquema DTD "emps.dtd":
- **<!ELEMENT empregados (empregado+)> <!ELEMENT empregado (nome, inicial-meio?, sobrenome)> <!ATTLIST empregado cod CDATA #required dept CDATA #required > <!ELEMENT nome (#PCDATA)> <!ELEMENT inicial-meio (#PCDATA)>**
- **<!ELEMENT sobrenome (#PCDATA)>**

### XML de Exemplo

• Vamos considerar o documento "emps.xml", válido sob o esquema "emps.dtd"

```
42<?xml version='1.0'?> 
<!DOCTYPE empregados SYSTEM 'emps.dtd'> 
<empregados> 
    <empregado cod='E01' dept='D01'> 
        <nome>João</nome> 
        <inicial-meio>S.</inicial-meio> 
        <sobrenome>Santos</sobrenome> 
    </empregado> 
    <empregado cod='E02' dept='D01'> 
        <nome>Ana</nome> 
        <sobrenome>Ferraz</sobrenome> 
    </empregado>
```
### XML de Exemplo

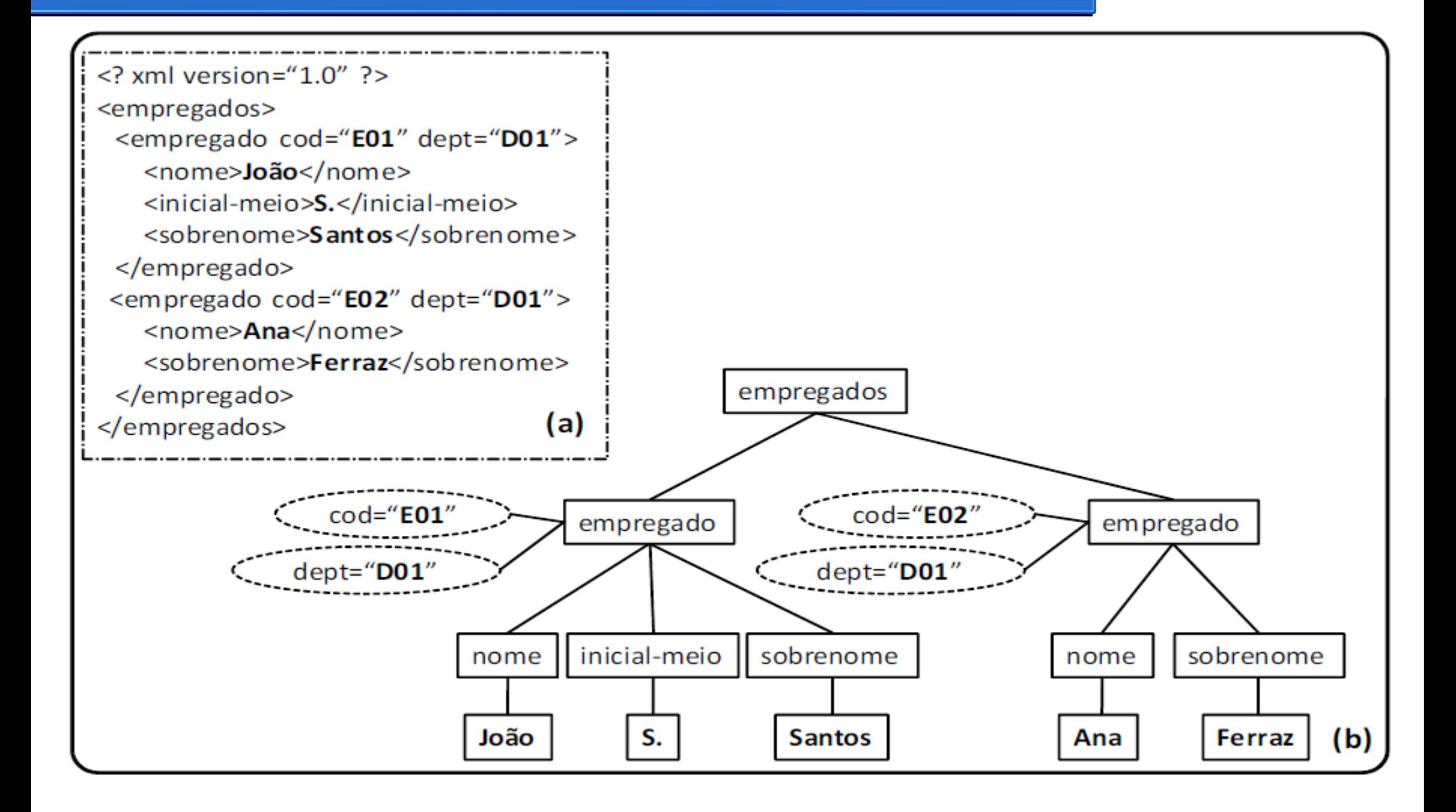

#### **/empregados/empregado**

- Essa expressão seleciona os dois elementos **empregado** do documento
- Cada "/" muda o contexto atual da consulta
- O primeiro "/" coloca o contexto na raiz do documento e caminha para ela (**empregados**)
- O segundo "/" caminha para os filhos **empregado** do contexto anterior (**empregados**)

#### **//empregado**

- Também seleciona os dois elementos **empregado** do documento
- [MAC426|IBI5013] Dados semiestruturados 44 ● Semântica: "retorne os elementos **empregado** que estejam em qualquer profundidade no documento XML"

#### **/empregados/.**

- Equivale a **/empregados** ; retorna o elemento **empregados**
- "**.**" referencia o elemento corrente

#### **//empregado/..**

- Seleciona o pai do elemento **empregado**, que é o elemento **empregados**
- "**..**" seleciona o pai do elemento do contexto atual

#### **//empregado/\***

- Seleciona os "filhos" dos elementos **empregado** (**nome**, **inicial-meio** e **sobrenome**)
- "\*" é o símbolo curinga, substitui o nome de um elemento em uma expressão de caminho

#### **//empregado/@cod**

- Retorna o atributo **cod** dos empregados armazenados no documento XML
- Para acessar um atributo, usa-se "@" na frente de seu nome (para diferenciá-lo do nome de um elemento)

#### **//empregado[@cod='E01']**

- Retorna o elemento **empregado** cujo código é 'E01'
- Expressões booleanas colocadas entre colchetes funcionam como **filtros**

#### **//empregado[@cod='E01']/nome**

- Retorna o **nome** do empregado cujo código é 'E01'
- [MAC426|IBI5013] Dados semiestruturados 46 • Um filtro não altera o contexto atual, ou seja, depois dele a expressão pode continuar do ponto onde havia parado antes do filtro (como no último exemplo)

#### **//empregado[position() = 1]**

- Seleciona o primeiro empregado
- Esse tipo de filtro é chamado de **filtro de posição**
- Forma abreviada: **//empregado[1]**

#### **//empregado[@dept='D01' AND nome='João']**

- Seleciona os empregados que trabalham no departamento 'D01' e que possuem nome 'João'
- E possível usar operadores lógicos AND, OR e NOT dentro dos filtros

## XPath – Operadores e funções

- XPath possui vários operadores e funções que podem ser usados nos filtros:
	- Operadores de comparação (=, !=, <, <=, >, >=)
	- Operadores aritméticos (+, -, \*, div, mod, etc.)

– …

– Funções de manipulação de *strings* (*starts-with*, etc.)

#### Exemplo: **//empregado[starts-with(nome,'J')]**

● Retorna os elementos **empregado** cujo elemento **nome** começa com 'J'

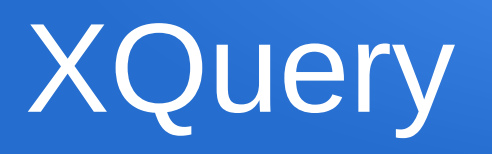

- A XQuery é uma linguagem poderosa, capaz de gerar:
	- respostas com uma estrutura diferente da do documento consultado
	- texto puro
	- fragmentos de documentos XML
- Expressões XPath podem ser usadas dentro de consultas XQuery
- XQuery possui construtores de elementos, além de operadores mais complexos como os do tipo "FLWOR"

## XQuery – Construtores de elementos

• Construtores de elementos permitem estruturar a resposta a uma consulta em elementos não contidos no documento original

<emp-dept>

```
  {for $e in doc('emps.xml')//empregado
```

```
     return $e/nome }
```
 $\langle$  /emp-dept>

• Na consulta acima, há dois construtores de elementos: <empdept> e \$e/nome

## XQuery – Construtores de elementos

- Sobre os construtores do exemplo anterior:
	- O primeiro cria no resultado uma marca **<emp-dept>** que não existe no documento original
	- O **for** usa a variável **\$e** para iterar sobre todos os empregados do documento. Para cada empregado, a expressão **return** é executada e **\$e/nome** constrói no resultado um elemento com o nome e o conteúdo do elemento **nome** do documento consultado
- A chave ("{") indica o início de um trecho de consulta que precisa ser processado

## XQuery – Construtores de elementos

<emp-dept>

```
  {for $e in doc('emps.xml')//empregado
          return $e/nome }
</emp-dept>
```
• O resultado da consulta é:

<emp-dept>

<nome>João</nome>

<nome>Ana</nome>

 $\langle$  /emp-dept>

## XQuery – Predicados do iterador **for**

● Cláusulas **for** podem ter predicados de seleção (**where**) e ordenação (**order by**)

<emp-dept>

```
  {
            for $e in doc('emps.xml')//empregado
           where $e/@dept='D01'
           order by $e/nome
           return
                     $e/nome
     }
</emp-dept>
```
### XQuery – Consultas aninhadas correlacionadas

<departamentos>

}

</departamentos>

{ for \$d in distinct-values(doc('emps.xml')//empregado/@dept) return

<departamento>

```
          <codigo>{$d}</codigo>
```
<empregados>

```
             { for $e in doc('emps.xml')//empregado
                                           where $e/@dept=$d
                                            return
                                                    <empregado>
                                                              {$e/nome}
                                                              {$e/sobrenome}
                                                    </empregado>
             }
                             </empregados>
                    </departamento>
```
[MAC426|IBI5013] Dados semiestruturados 54

## XQuery – Consultas aninhadas correlacionadas

- Na consulta do slide anterior temos alguns novos conceitos:
	- A função *distinct-values*, que permite iterar apenas sobre valores distintos (ou seja, ignora as repetições)
	- Dentro da primeira cláusula *return*, existe uma consulta aninhada, com uma outra cláusula *for*
		- Essa consulta seleciona empregados relacionados ao departamento da primeira consulta (portanto, trata-se de uma consulta **aninhada correlacionada**)

## Xquery – Consulta aninhada (resultado)

 $\cdot$  O resultado da consulta aninhada do slide 27 é:

<departamentos>

<departamento>

<codigo>D01</codigo>

<empregados>

<empregado>

<nome>João</nome>

<sobrenome>Santos</sobrenome>

</empregado>

<empregado>

<nome>Ana</nome>

<sobrenome>Ferraz</sobrenome>

</empregado>

</empregados>

</departamento>

</departamentos>

[MAC426|IBI5013] Dados semiestruturados 56

## XQuery – Exemplo

• Considere o seguinte arquivo "depts.xml":

```
\leq? xml version="1.0" ?>
<departamentos>
        <departamento cod="D01">
                  <nome>Vendas</nome>
                  <local>3º. andar</local>
        </departamento>
        <departamento cod="D02">
                  <nome>Financeiro</nome>
                  <local>4º. andar</local>
        </departamento>
</departamentos>
```
## Xquery – Consultas com junção

• O exemplo a seguir mostra uma consulta com junção: <resultado>

```
  {
        for $d in doc('dept.xml')//departamento,
                  $e in doc('emps.xml')//empregado
        where $d/cod=$e/dept
        return
       <dep-emp>
                      <departamento>{$d/nome/text()}</departamento>
                      <empregado>{$e/nome/text()}</empregado>
       \langle dep-emp>
  }
```

```
</resultado>
```
## Xquery – Consultas com junção

• O resultado da consulta com junção do slide anterior é: <resultado>

<depemp>

<departamento>Vendas</departamento>

<empregado>João</empregado>

</depemp>

<dep-emp>

<departamento>Vendas</departamento>

<empregado>Ana</empregado>

</depemp>

</resultado>

[MAC426|IBI5013] Dados semiestruturados 59

# XQuery – Operações de agregação

- XQuery também é capaz de realizar as seguintes operações de agregação: **count, sum, avg, min** e **max**
- Exemplo:

```
<numemp>
```

```
  {
                 let $e := doc('emps.xml')//empregado
                 return
                               count($e)
  }
```
 $\langle$ num-emp $\rangle$ 

● Observe que o exemplo não usa o iterador **for**, mas sim a expressão **let**, que atribui à uma variável um conjunto de elementos

## XQuery – Expressões FLWOR

- As expressões **let** e **for** são parte das expressões **FLWOR** (que podem ser usadas em conjunto):
	- **for**, **let**, **where**, **order by**, **return**
- XQuery também possui:
	- expressões condicionais (**if-then-else**)
	- quantificadores existencial e universal (**some** e **every**),
	- *cast* de tipos

## Referências Bibliográficas

- [1] "Desmistificando XML: da Pesquisa à Prática Industrial", Mirella M. Moro, Vanessa Braganholo. Em: André C. P. L. F. de Carvalho; Tomasz Kowaltowski (Editores) Atualizações em Informática 2009.
- [2] "Dados Semi-Estruturados", Ronaldo dos Santos, Carina Friedrich Dorneles, Adrovane Kade, Carlos Alberto Heuser. [Material de um tutorial para o SBBD 2000].
- [3] "Sistemas de Bancos de Dados" (6<sup>a</sup> edição), Elmasri e Navathe, Capítulo 12 - "XML – Extensible Markup Language"
- [4] "Databases Systems The Complete Book", Garcia-Molina, Ullman, Widom, Seções 4.6 e 4.7